## **RDA-Implementierung in den ALEPH Lokalsystemen**

Hilfsmittel zum Vergleichen / Einpflegen:

- Windows: notepad++ mit compare Plugin (alt+D);
- Unix: gvimdiff (Package vim-X11) mit grafischer Oberfläche; Terminal basiert: vimdiff; ganz primitiv: diff

Nach der Implementierung util m 7 (Update Tables Package) in der Titel-Library durchführen.

ALEPH herunterfahren, util x 7 (Clean utf\_files Directory), ALEPH starten

Bereitstellung des TAR-Archives rda\_lokal\_20150807.tar.gz mit folgender Verzeichnisstruktur: rda/pc\_tab/catalog rda/pc\_tab/catalog/html rda/tab rda/testdaten

TAR-Archiv auf das Testsystem dorthin kopieren, wo es entpackt werden soll, z.B. /home/aleph TRI01>tar -xzvf rda\_lokal\_20150807.tar.gz

Danach mit den Implementierungsschritten beginnen. Die Hilfsprogramme sind auf RHEL 6 erstellt worden. Bei anderen Betriebssystemen können evtl. Pfadänderungen zu Binaries notwendig werden.

Um Zwischenergebnisse zu sehen, sind ggfs. util e 2; util e 1; sowie pc\_server Neustarts notwendig. In ganz hartnäckigen Fällen ist das /tmp/utf\_files-Verzeichnis zu löschen.

Bei Problemen, Rückfragen oder Anmerkungen: Harald Sauerwein, UB Trier, [sauerwein@uni-trier.de](mailto:sauerwein@uni-trier.de) oder 0651 201 4473

## Tabellen für die **Katalogisierung** in der Titel-Library, z.B. tri01

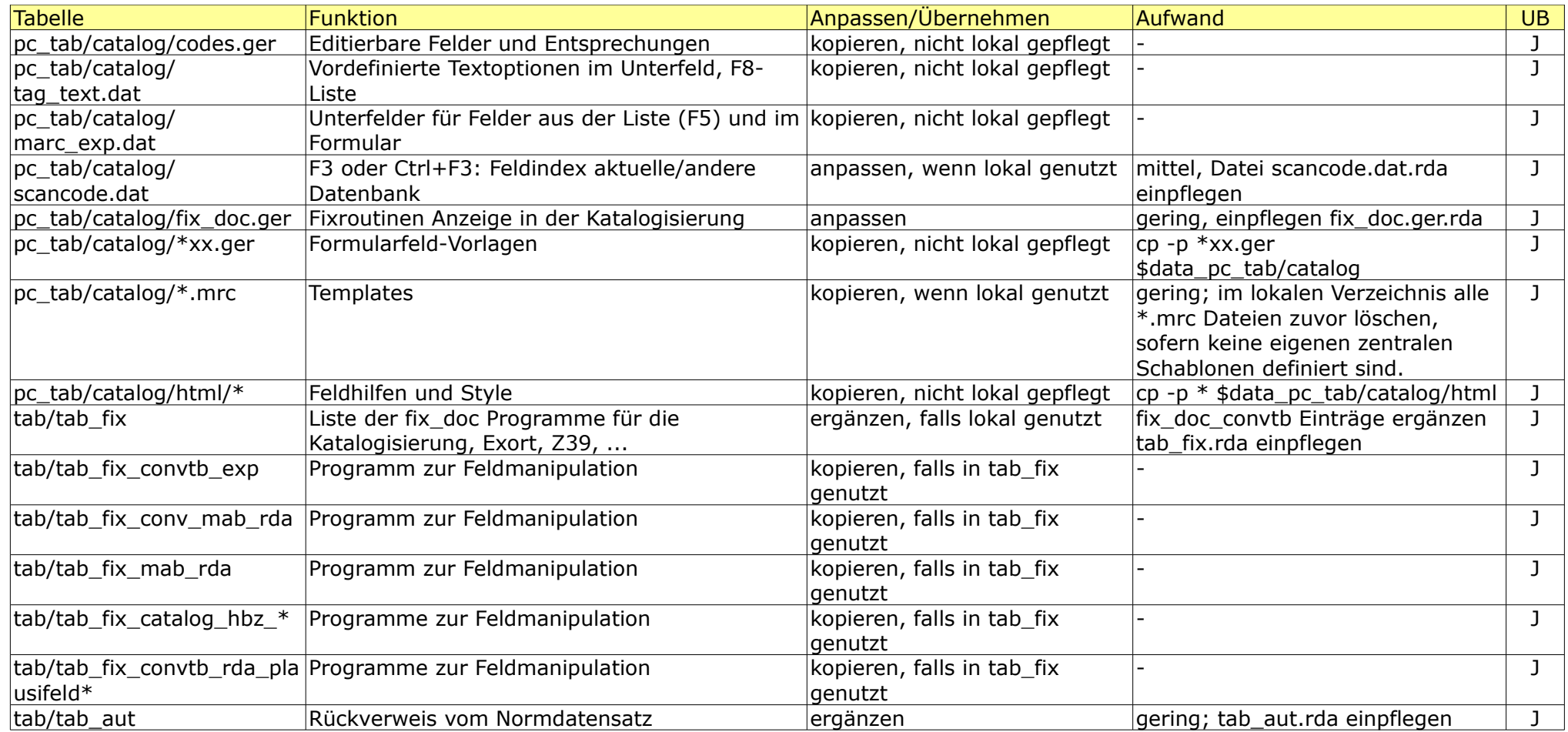

Wenn es eine Datei abc.rda zum Einpflegen gibt, existiert auch eine Originaldatei vom HBZ dazu: abc.hbz

#### Tabellen für die **Prüfungen** (Checks) in der Katalogisierung in der Titel-Library, z.B. tri01

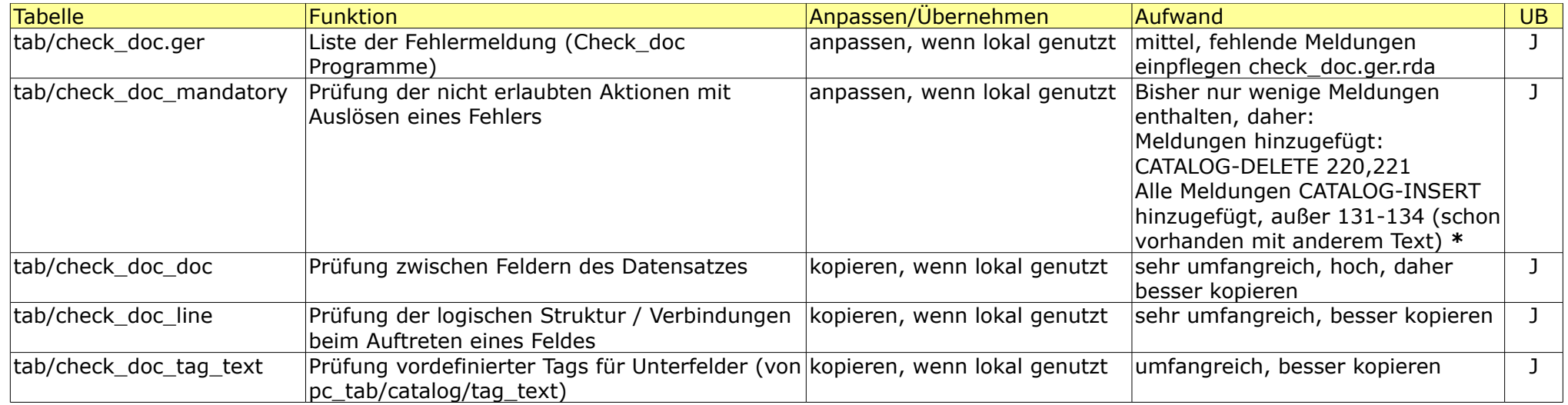

**\***: Die im Rahmen von RDA gemachten Änderungen im HBZ sind der Vollständigkeit halber in check\_doc\_mandatory.rda aufgeführt.

Die Datei check\_doc\_mandatory gibt es in den bereitgestellten Dateien nicht, nur als check\_doc\_mandatory.hbz, da sie nicht einfach kopiert werden sollte. Lokale Fehlermeldungen könnten sonst überschrieben werden oder verloren gehen. Das könnte beim Auswerten der ue 11 Logdatei (z.B. für FAL, fal logs.sh) zu unerwünschten Ergebnissen führen.

#### Tabellen für **Anzeigen / Display** in der Katalogisierung in der Titel-Library, z.B. tri01

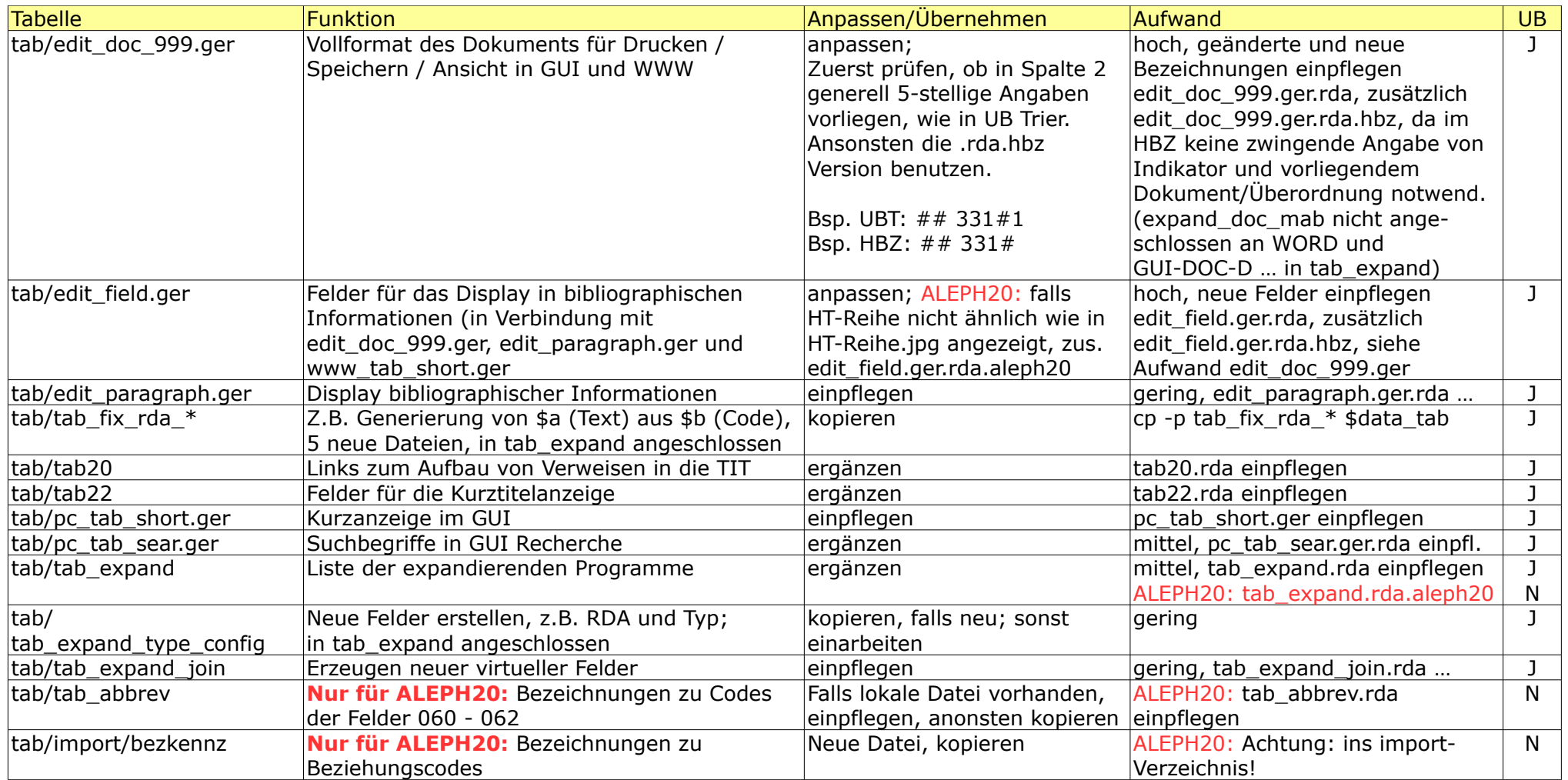

**ROT**: **OVB-Anmerkung:** Diese Variante kommt für Systeme zum Einsatz, die entweder noch auf Aleph Version 20 sind, oder mit Version 21 einen Service-Pack Stand haben, der rep\_change 2465 noch nicht enthält! Dieser Workaround ist nicht so performant wie die convtb-Variante, da ein fix\_doc\_do\_file\_08 Parameterfile nicht speicherresistent ist und daher bei jeder Vollanzeige / Kurzanzeige das Parameterfile eingelesen werden muss! Nur bei dieser Variante werden die Tabellen tab/tab\_abbrev und tab/import/bezkennz benötigt!

# Tabellen für die **Indexierung** in der Titel-Library, z.B. tri01

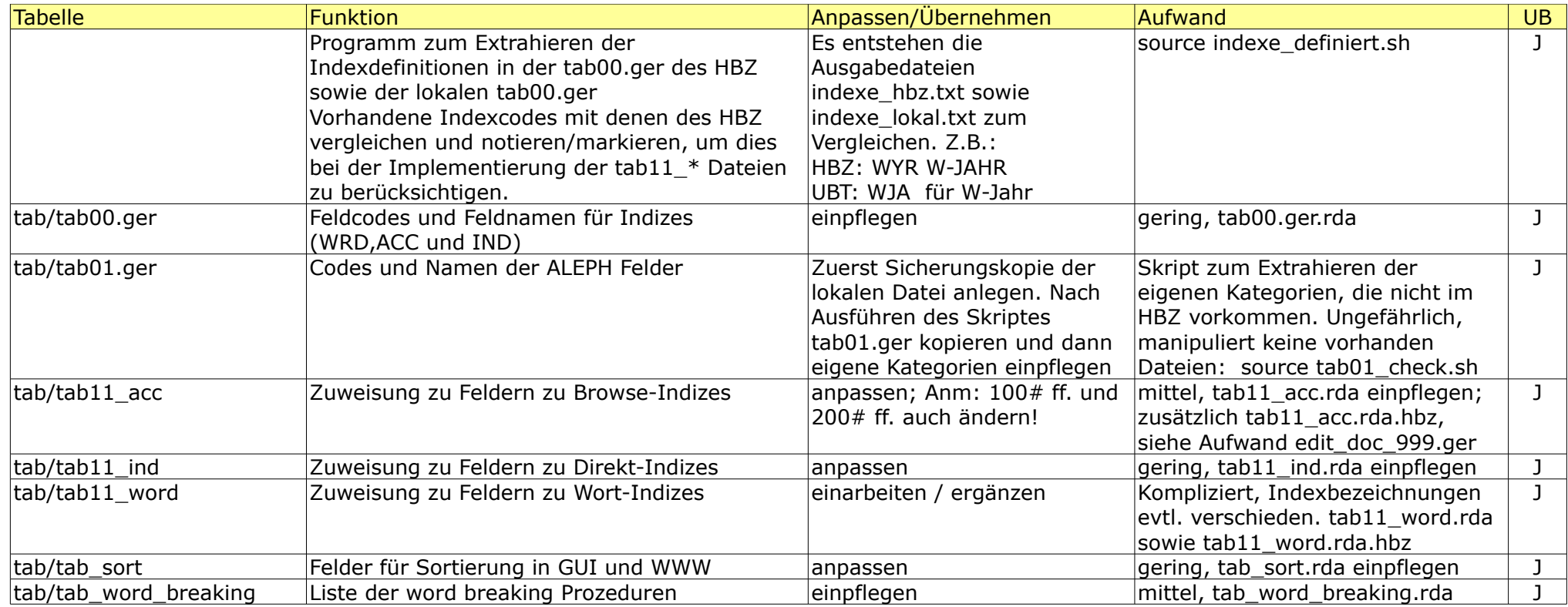